## **USER FRIENDLY INDEX: July to December, 2015**

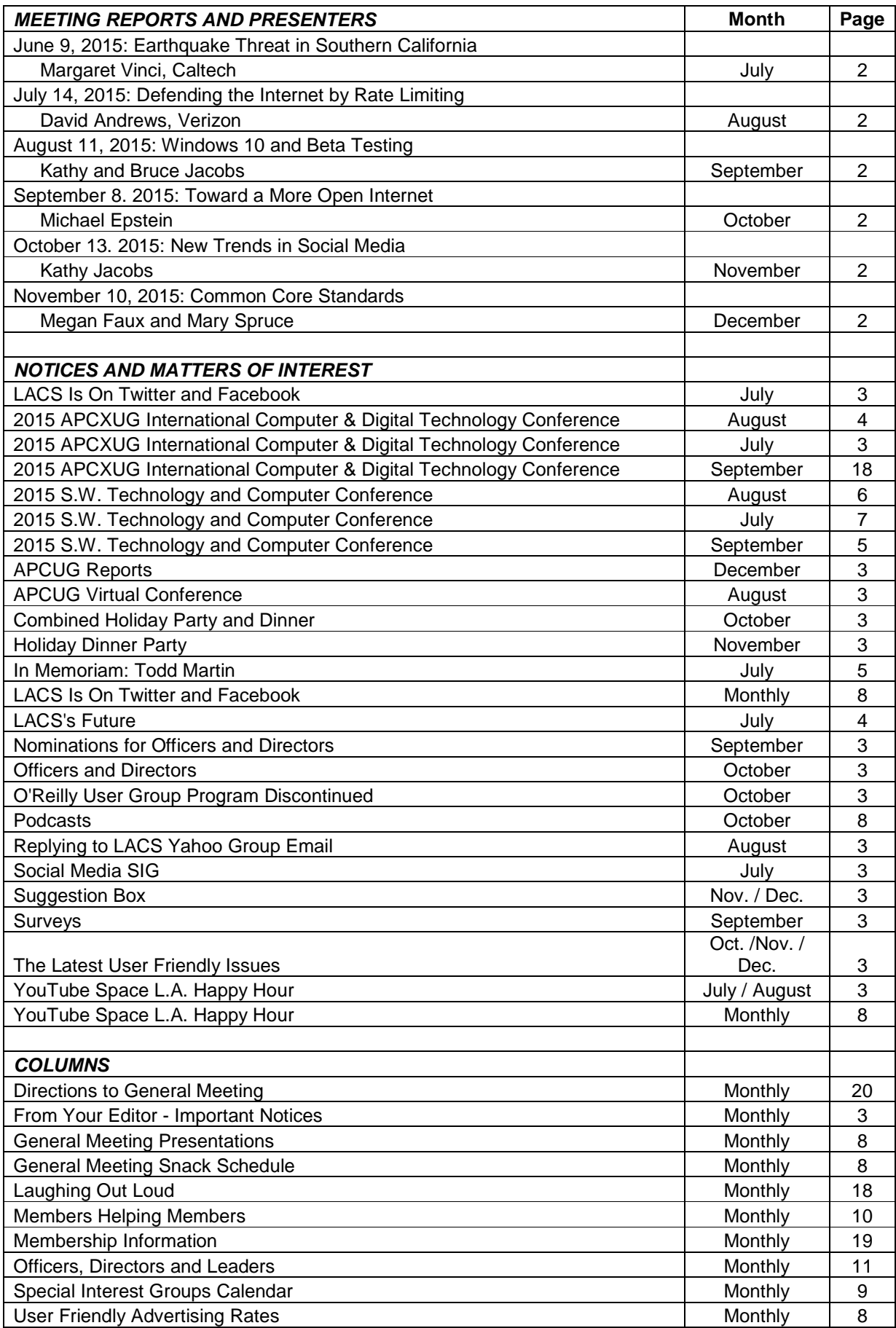

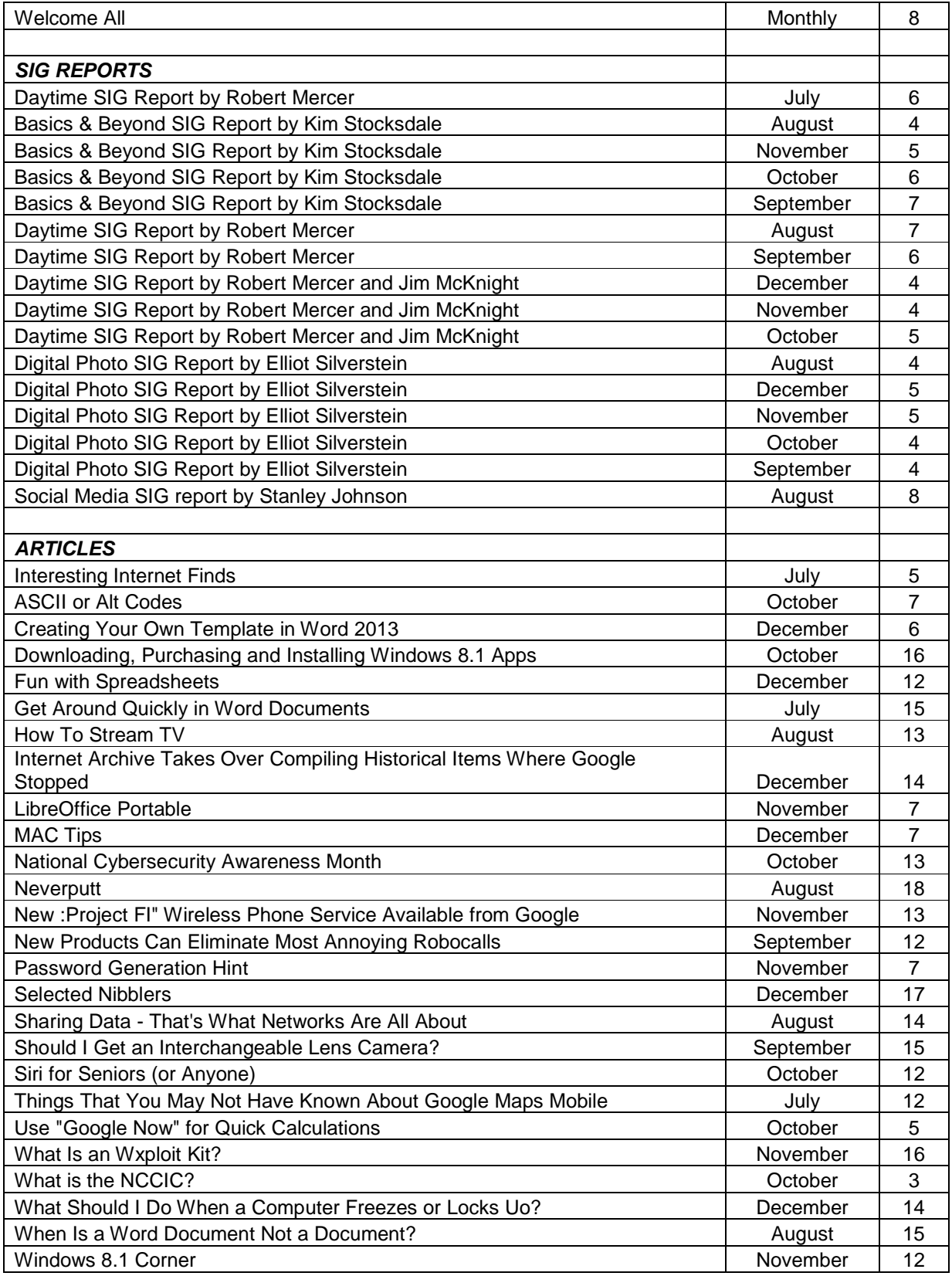

## **USER FRIENDLY AUTHOR INDEX: July to December, 2015**

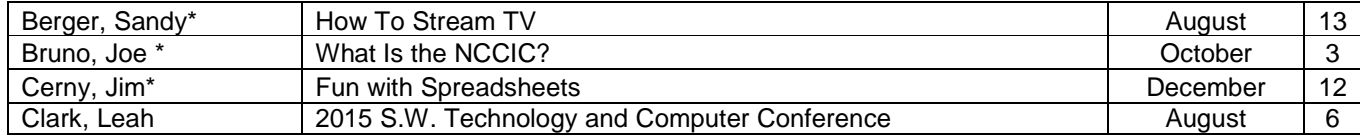

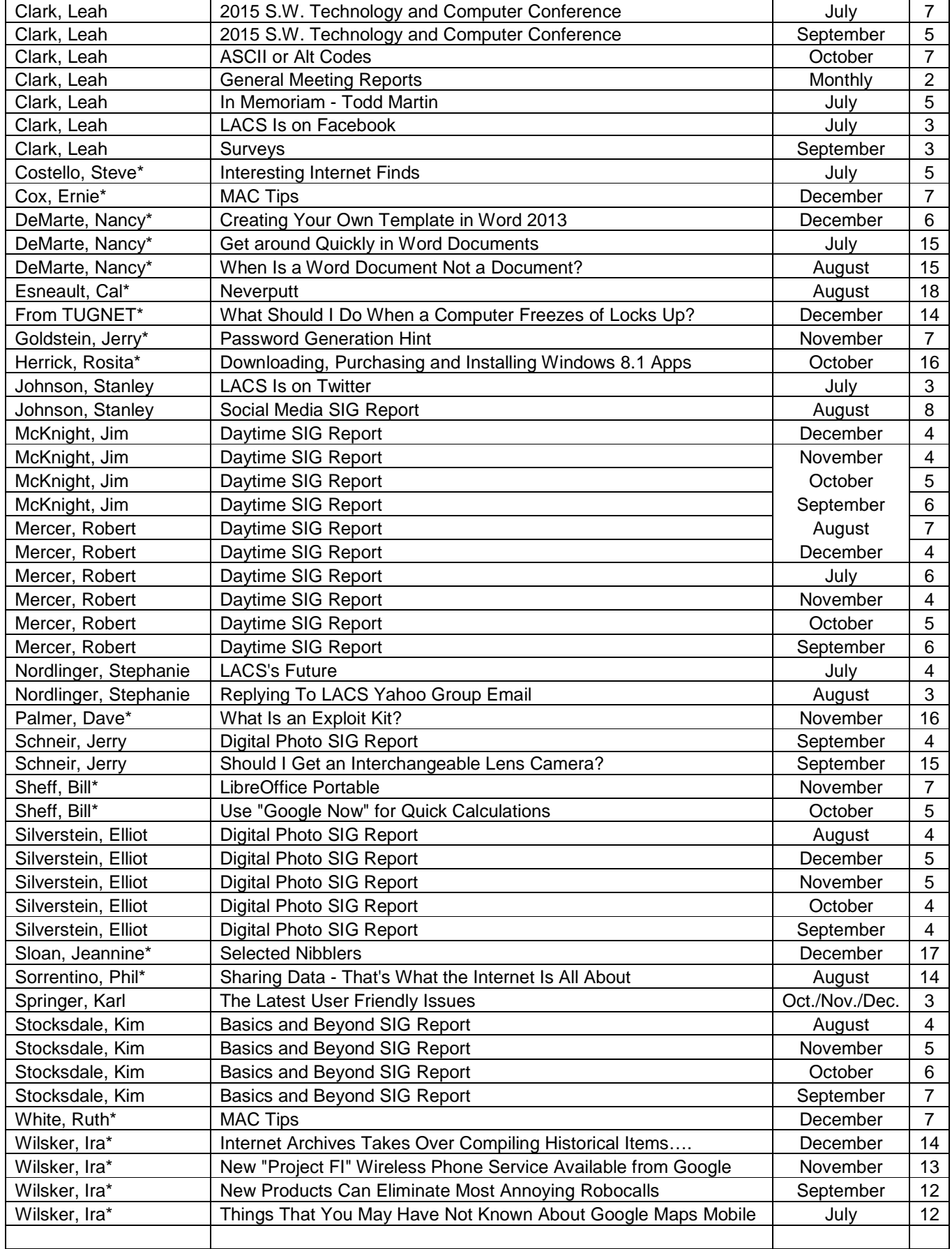

\*Author of article reprinted from various user groups and other PC publications

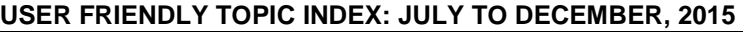

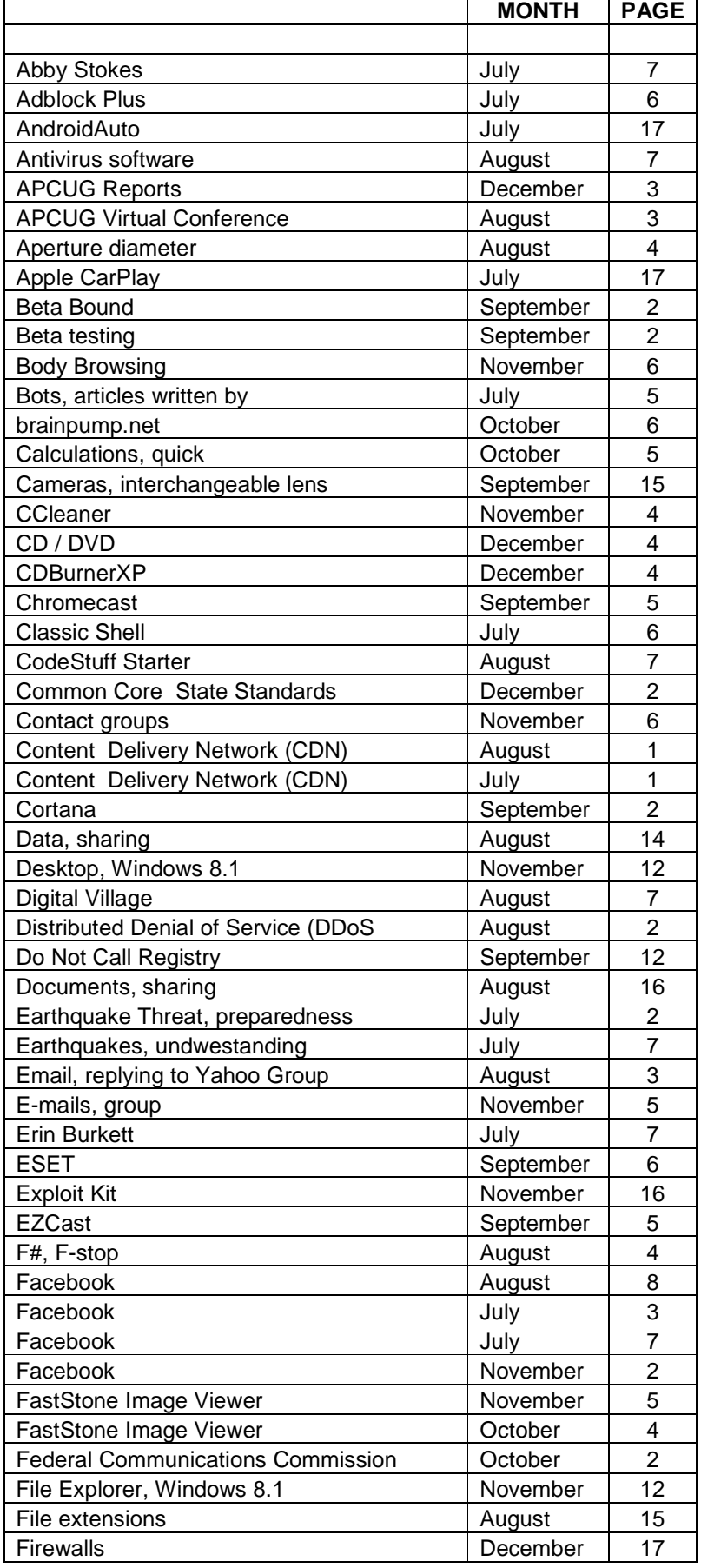

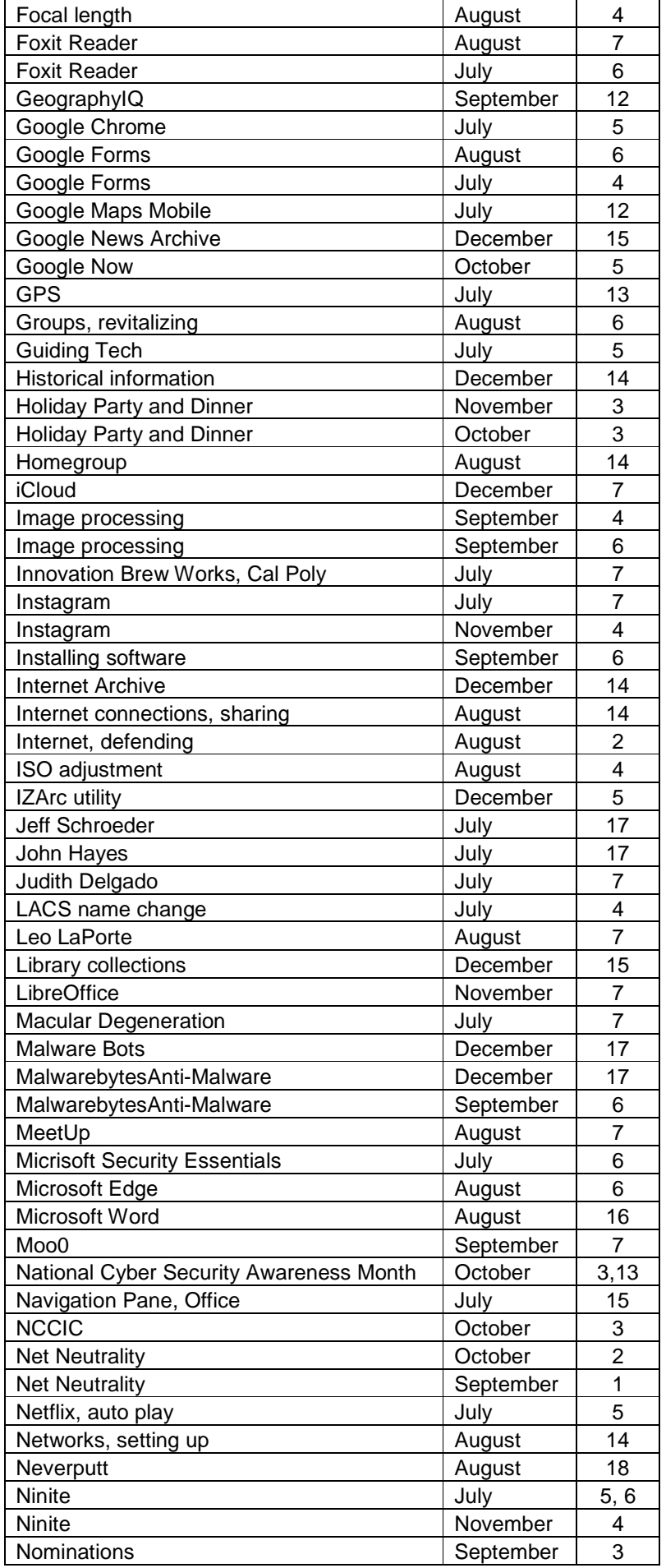

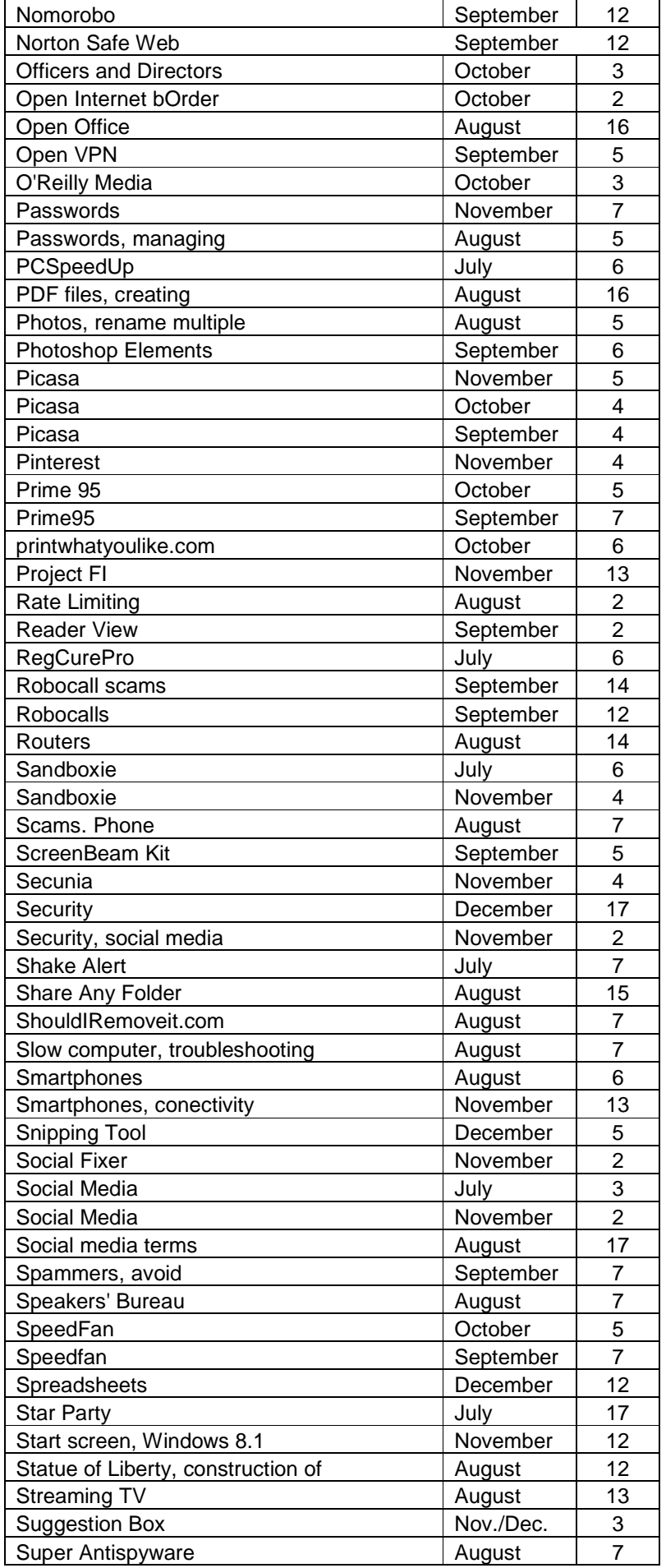

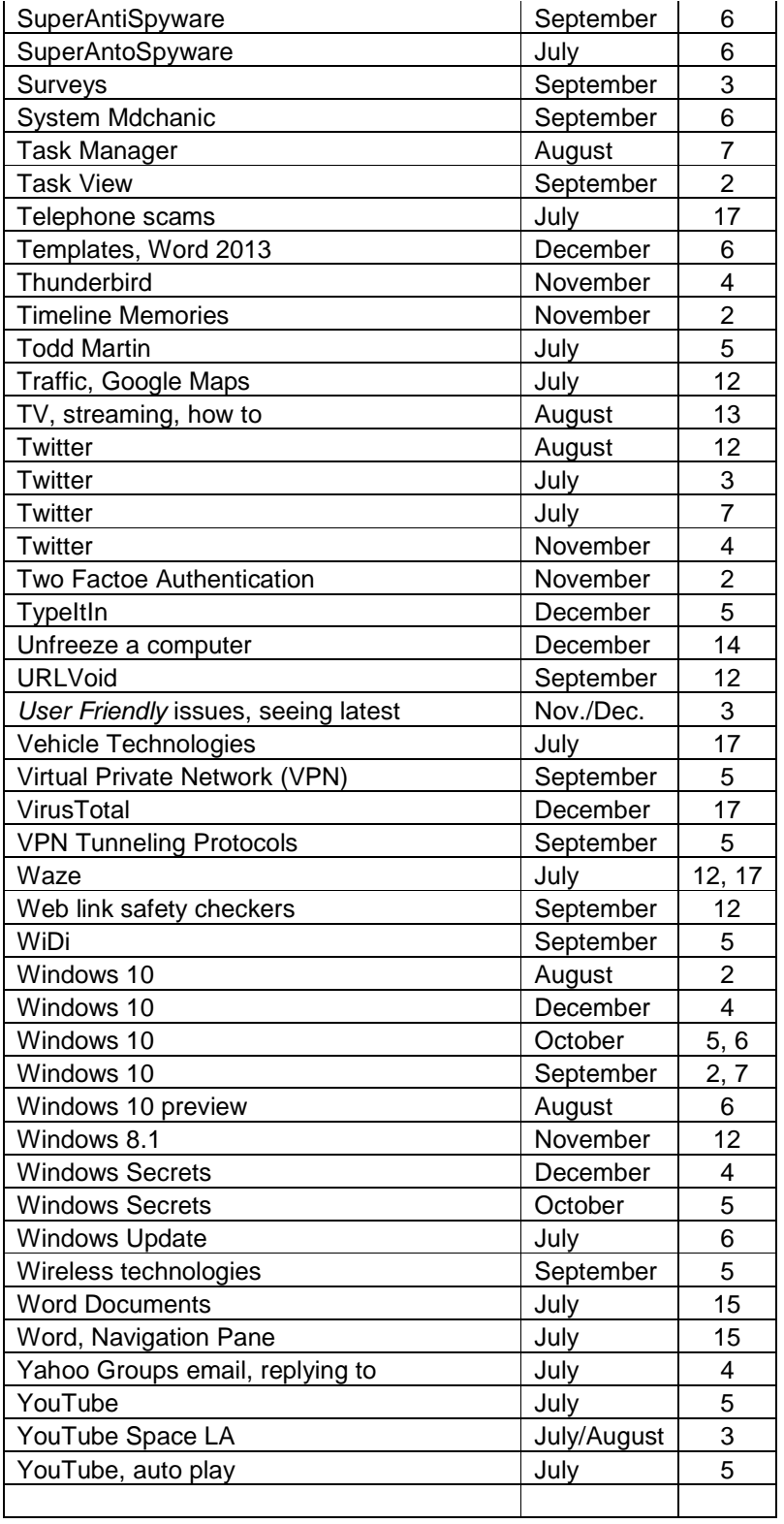